**LINSLEY\_MIR16\_TARGETS**

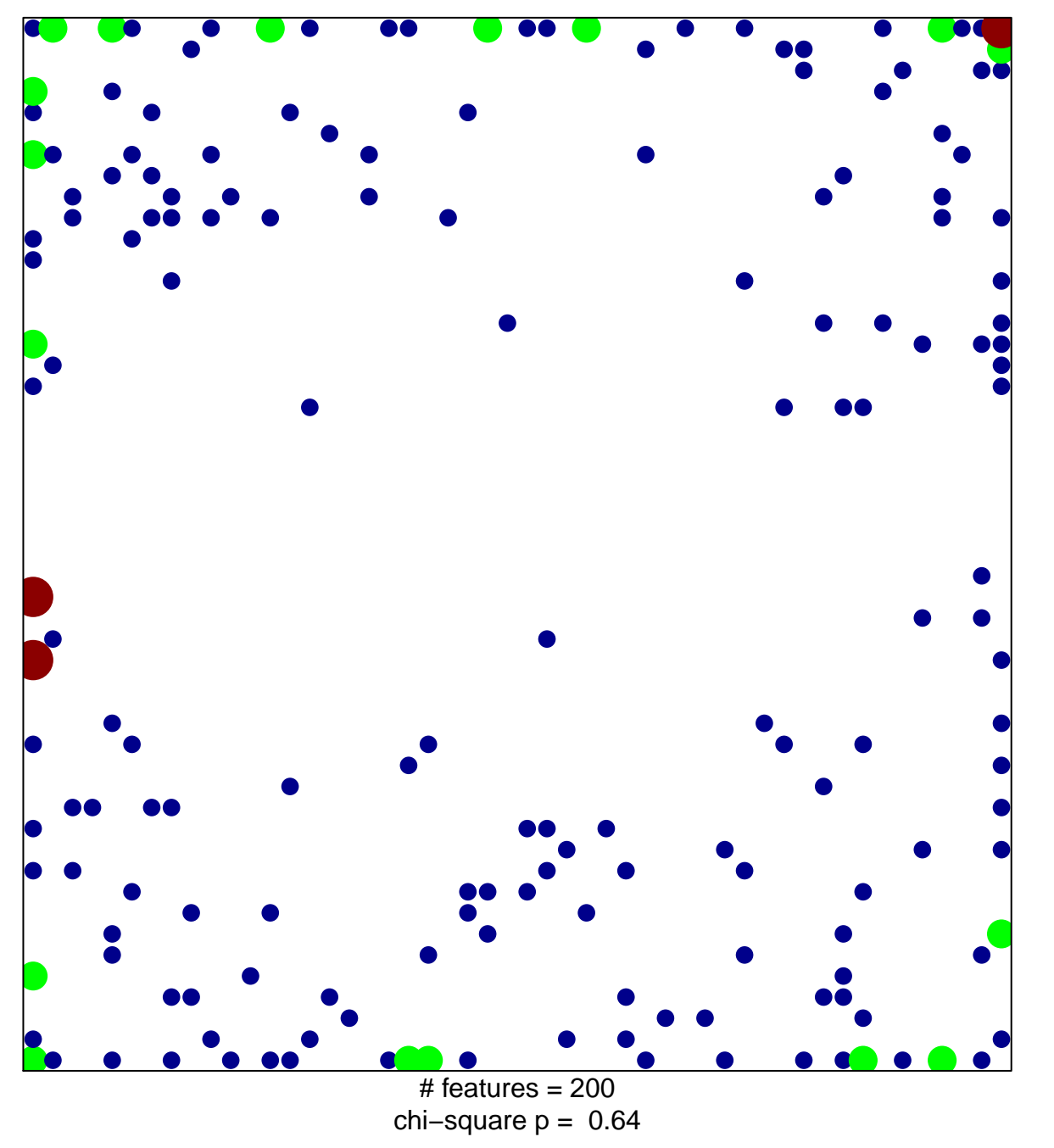

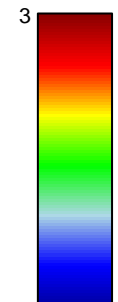

1

## **LINSLEY\_MIR16\_TARGETS**

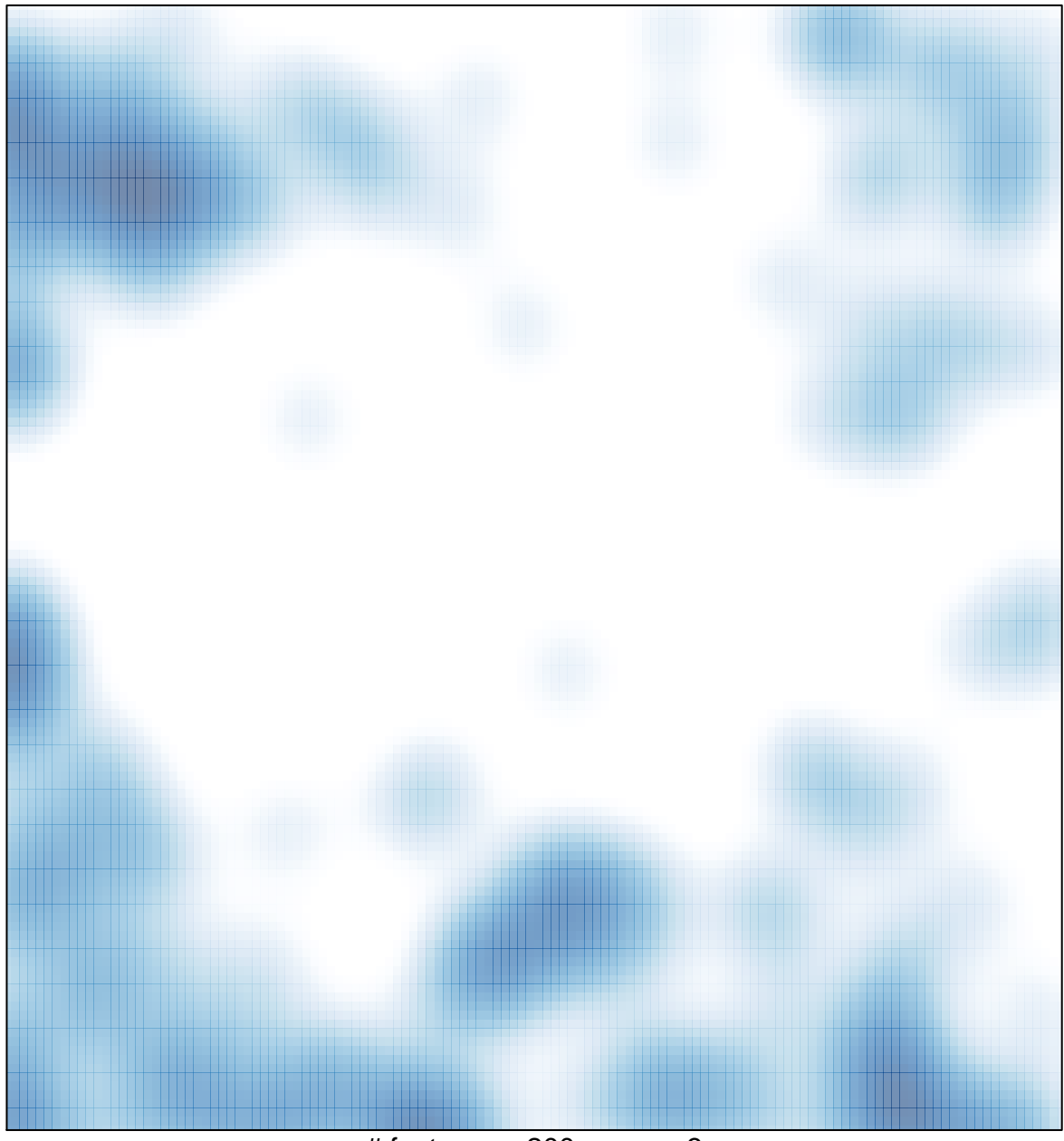

 $\#$  features = 200, max = 3